# EXTRACCIÓN DE CONTORNOS

## Módulo imgproc (e4) Listas de puntos enlazados

[https://docs.opencv.org/4.5.5/d3/dc0/group\\_\\_imgproc\\_\\_shape.](https://docs.opencv.org/4.5.5/d3/dc0/group__imgproc__shape.html)html

[https://docs.opencv.org/4.5.5/d3/d05/tutorial\\_py\\_table\\_of\\_contents\\_contours.](https://docs.opencv.org/4.5.5/d3/d05/tutorial_py_table_of_contents_contours.html)html

- Ejemplo (**e4.py**): (partiremos del código de e1.py)
- Extraer contornos de una imagen binaria (**Canny**):
	- Métodos:
		- cv.**findContours**( **image**, int **mode**, int **method** [, **contours** [, **hierarchy** [, **offset**]]]) → **contours, hierarchy**

Modes: cv.**RETR\_EXTERNAL,** cv.**RETR\_LIST,** cv.**RETR\_CCOMP,** cv.**RETR\_TREE,**  Methods**:** cv.**CHAIN\_APPROX\_NONE,** cv.**CHAIN\_APPROX\_SIMPLE** , cv.**CHAIN\_APPROX\_TC89\_L1,** cv.**CHAIN\_APPROX\_TC89\_KCOS**

**contours** : tupla de **ndarrays(npc,1, 2)**, cada punto una fila, 3er eje **(x,y) hierarchy: ndarray(1,np,4) hierarchy[0][i][0]**→**next , [1]**→**previous, [2]**→**child, [3]**→**parent** 0-based indices in contours

```
gray_image = cv.cvtColor( capture, cv.COLOR_BGR2GRAY ) # transforms to gray level
edge_image = cv.Canny( gray_image, threshold1=80, threshold2=150 ) # Canny detector
```

```
# find contours
contours, hierarchy = cv.findContours ( edge_image, cv.RETR_EXTERNAL, cv.CHAIN_APPROX_NONE )
```

```
# Draw contours
for idx in range(len(contours)):
    color = np.random.randint(low=0, high=256, size=3).tolist()
    cv.drawContours(capture, contours, idx, color, thickness=1, lineType=cv.LINE_8)
```
# EJERCICIO 4b

#### Interpolación y filtrado de contornos (e4b.py)

- Aproximación poligonal
- Propiedades de contornos
- Filtrado de contornos
- Persistencia: almacenamiento

#### Visión por Computador **ISA-UMH**

## Extracción de Contornos: módulo imgproc

- Ejercicio (**e4b.py**): extracción de contornos (listas de puntos enlazados)
- Interpolar ( aproximación poligonal) y filtrar contornos:
	- Métodos:
		- cv.**approxPolyDP**( **curve**, **epsilon**, **closed** [, **approxCurve**]) → **approxCurve**
			- epsilon**:** (float) approximation accuracy
			- cosed: (bool). If True its first and last vertices are connected
		- cv.**arcLength**( **curve**, **closed** ) → retval
		- cv.**contourArea**(**contour**[, **oriented**=False]) → retval
		- cv.**isContourConvex**( contour ) → retval

```
# Filter out non rectangular contours
contours filtered = list() # empty list (remember tuples are immutable)
for cnt in contours:
    # approximate to a polygon (epsilon 5% of perimeter)
    approxCurve = cv.approxPolyDP(cnt, cv.arcLength(cnt, True)*0.05, True)
   # check that the polygon has 4 points, and is convex and big enough
   if ( approxCurve.shape[0] == 4 and cv.isContourConvex(approxCurve) 
        and cv.contourArea(approxCurve) > 200 ):
        contours_filtered.append(approxCurve)
```
- Ejercicio (**e4b.py**): extracción de contornos (listas de puntos enlazados)
- Mostrar contornos:
	- cv.**drawContours**(**image**, **contours**, **contourIdx**, **color** [, **thickness**=1, [lineType=cv.LINE\_8 [,

**hierarchy** [, **maxLevel**=INT\_MAX, **offset**)

**- contourIdx** (-1) todos los contornos

# Draw contours for **idx** in range(len(**contours\_filtered**)): color = np.**random**.**randint**(low=0, high=256, size=3).**tolist**() cv.**drawContours**(**capture**, **contours\_filtered**, **idx**, color, thickness=2, lineType=cv.LINE\_AA)

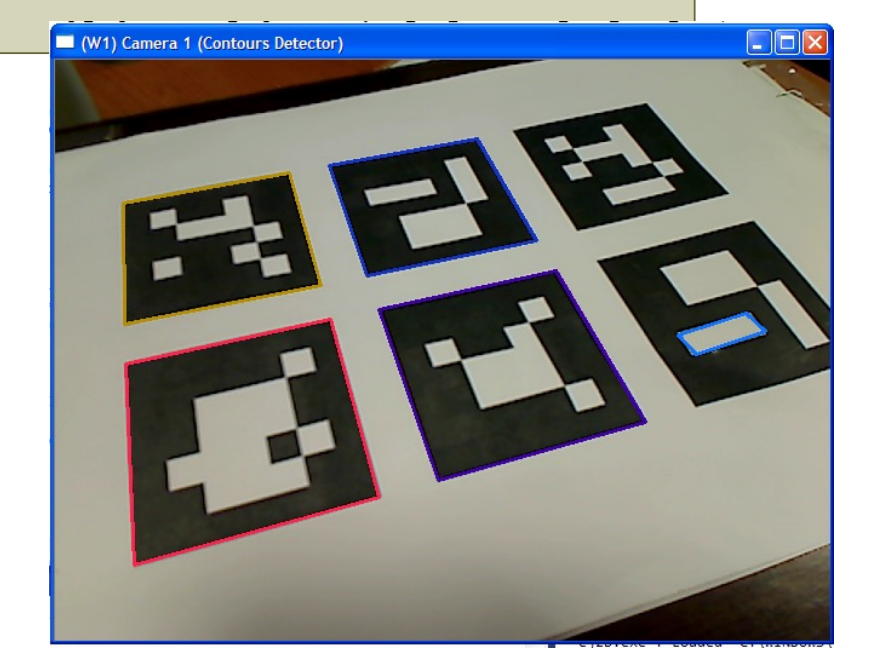

## EJERCICIO 4b

#### Persistencia Librería Python JSON (e4b.py)

- Almacenar contornos detectados
- Leer fichero de datos

```
{
 "size": 3, 
 "contours": [[[[357, 262]], [[355, 288]], [[384, 290]], [[386, 263]]], [[[120, 317]], 
      [[124, 439]], [[371, 443]], [[328, 261]]], [[[119, 253]], [[120, 281]],
      [[149, 281]], [[149, 254]]]]
}
```
[https://docs.python.org/3/library/json.](https://docs.python.org/3/library/json.html)html

#### Persistencia: JSON, python library

- Lectura/escritura de datos en ficheros /JSON:
	- Permite almacenar/leer los tipos base y listas/tuplas/diccionarios/conjuntos de forma transparente
	- Otras estructuras: ndarray → convertirla en **lista** con el método .**tolist**()

```
contours json = list() # empty list
for cnt in contours filtered:
  contours_json.append( cnt.tolist() )
```
• Importar ibrería:

**import** json

- Escribir fichero JSON:
	- json.**dump( obj, fp)**
		- **obj**: pasaremos un diccionario { 'name': object }

# Writing contours to the file with **open**('contours.json', 'w') as **file**: json.**dump**( { 'size': **len**(contours\_json), 'contours': contours\_json }, **file** )

#### Persistencia: JSON, python library

- Lectura/escritura de datos en ficheros /JSON:
- Leer fichero JSON:
	- json.**load**(file) → obj
	- obj: es un diccionario con los datos decodificados  $\rightarrow$  { 'clave': valor }

```
# Reading contours from file
try:
  with open('contours.json') as file:
     data = json.load( file )
  print("Num. Contours:", data['size'])
  print(data['contours'])
except:
```
print("File not valid")

## EJERCICIO 4c (módulo imgproc)

#### Detección de rectas y círculos mediante transformada de Hough (e4c.py)

[https://docs.opencv.org/4.5.5/dd/d1a/group\\_\\_imgproc\\_\\_feature.h](https://docs.opencv.org/4.5.5/dd/d1a/group__imgproc__feature.html)tml

https://docs.opency.org/4.5.5/d6/d10/tutorial\_py\_houghlines.html [https://docs.opencv.org/4.5.5/da/d53/tutorial\\_py\\_houghcircles.](https://docs.opencv.org/4.5.5/da/d53/tutorial_py_houghcircles.html)html

- Ejemplo (**e4c.py**): (partiremos del código de e1.py)
- Extraer líneas rectas de una imagen binaria (**Canny**):
	- cv.**HoughLines**( **image**, **rho**, **theta**, **threshold**

 $\left[ \cdot$ , **lines**  $\left[ \cdot$ , **srn**  $\left[ \cdot \right]$ , **min** theta  $\left[ \cdot \right]$ , **max** theta  $\left[ \cdot \right]$  $\left[ \cdot \right]$   $\rightarrow$  lines

**image:** Binary image

- **lines: ndarray(nl,1,2)** una línea por fila, una columna con una tupla de 2 elementos (ρ,θ) ρ distance from the coordinate origin (0,0) (top-left corner of the image). θ is the line rotation angle in radians ( 0∼vertical line,π/2∼horizontal line ).
- **rho:** Distance resolution of the accumulator in pixels.

**theta:** Angle resolution of the accumulator in radians.

**threshold:** Only those lines are returned that get enough votes ( $\geq$ threshold).

 $\rho = x \cdot \cos(\theta) + y \cdot s \operatorname{en}(\theta)$ 

gray\_image = cv.**cvtColor**( capture, cv.**COLOR\_BGR2GRAY** ) # transforms to gray level edge\_image = cv.**Canny**( gray\_image, **threshold1**=80, **threshold2**=150 ) # Canny detector # find straight lines (Hough Transform) **lines** = cv.**HoughLines**(edge\_image, rho=1, theta=np.pi/180, threshold=200)

```
• Ejemplo (e4c.py):
```
• Visualización Líneas:

```
# Draw the lines
if lines is not None:
    for line in lines:
       rho, theta = \text{line}[0] # rho = x^* \cos(\theta) + y^* \sin(\theta)a = np.cos(theta)
       b = np.sin(theta)
       x0 = a * rho # central point (rho is orthogonal to the line)
       v0 = b * rhox1 = int(x0 + 1000^{\circ} (-b)) # two far away points of the line
       y1 = int(y0 + 1000 * (a))x2 = int(x0 - 1000 * (-b))v2 = int(v0 - 1000 * (a))# cv.line do automatic clipping to the image size
       color = np.random.randint(low=0, high=256, size=3).tolist()
       cv.line(capture, (x1, y1), (x2, y2), color, thickness=2)
```
- Ejemplo (**e4c.py**):
- Transformada Hough Círculos:
	- cv.**HoughCircles**( **image**, **rmethod**, **dp**, **minDist**

[, **circles** [, **param1** [, **param2** [, **minRadius**[, **maxRadius**]]]]] ) → circles

**image: grayscale image**

#### **rmethod:** cv.**HOUGH\_GRADIENT**, cv.**HOUGH\_GRADIENT\_ALT**.

**dp:** Inverse ratio of the accumulator resolution to the image resolution.

- **minDist:** Minimum distance between the centers of the detected circles.
- **param1:** higher threshold of Canny edge detector (the lower one is twice smaller).
- **param2:** the accumulator threshold for the circle centers

$$
r^2 = (x - x_c)^2 + (y - y_c)^2
$$

# find circles (Hough Transform) **circles** = cv.**HoughCircles**(**gray\_image**, cv.**HOUGH\_GRADIENT**, dp=1, minDist=20, param1=150, param2=30, minRadius=20, maxRadius=100)

**circles: ndarray(1, nc, 3)** 1 fila, un círculo por columna con una tupla de 3 elementos (xc,yc,ρ) (xc,yc); centro del círculo, ρ radio

```
• Ejemplo (e4c.py):
```
• Visualización Círculos:

```
# Draw detected circles
if circles is not None:
   circles = np.around(circles).astype(np.uint16) # integer approximation
   for circle in circles[0, :]: 
       x, y, r = circle
       color = np.random.randint(low=0, high=256, size=3).tolist()
       cv.circle(capture, (x, y), r, color, thickness=2) # draw the outer circle
       cv.circle(capture, (x, y), 2, color, thickness=2) # draw the center of the circle
```
## EJEMPLO 5

#### Segmentación de regiones por Color

- Conversión de color
- Extracción de canales de una imagen
- Umbralización
- Filtrado morfológico
- Extracción de contornos
- Cálculo de momentos

- Programa base: **e5.py** (partiremos del código de e3b.py)
- Módulos imgproc /core
- Funciones: Conversión de Color:
	- cv.**cvtColor**( **src, code** [,**dst**, [, **dstCn**=0]] ) → dst
		- Códigos:
			- cv.**COLOR\_BGR2GRAY**, cv.**COLOR\_GRAY2BGR**
			- cv.**COLOR\_BGR2HSV**, cv.**COLOR\_HSV2BGR,** cv.**COLOR\_BGR2HSV\_FULL,** cv.**COLOR\_HSV2BGR\_FULL**
			- cv.**COLOR\_BGR2HLS**, cv.**COLOR\_HLS2BGR,** cv.**COLOR\_BGR2HLS\_FULL,** cv.**COLOR\_HLS2BGR\_FULL**
			- cv.**COLOR\_BGR2XYZ**, cv.**COLOR\_XYZ2BGR**
			- cv.**COLOR\_BGR2Lab,** cv.**COLOR\_Lab2BGR (escalado 0-1.0 float32** cv.**CV\_32F)**
			- cv.**COLOR\_BGR2Luv,** cv.**COLOR\_Luv2BGR (escalado 0-1.0 float32** cv.**CV\_32F)**

- **…..**
- cv.**normalize**(src, dst [, alpha [, beta [, norm\_type [, dtype [, mask]]]]])  $\rightarrow$  dst. / Numpy arithmetic
- cv.**split(m**  $\lceil$ ,  $\text{mvl}\rceil$ )  $\rightarrow$  mv Tupla (a, b, c) / Numpy:  $b = \text{img}[\cdot, \cdot, 0]$ ,  $g = \text{img}[\cdot, \cdot, 1]$ ,  $r = \text{img}[\cdot, \cdot, 2]$
- cv.**merge(mv**  $[$ , **dst** $]$ )  $\rightarrow$  dst / Numpy: img = np.**dstack**((b,g,r))

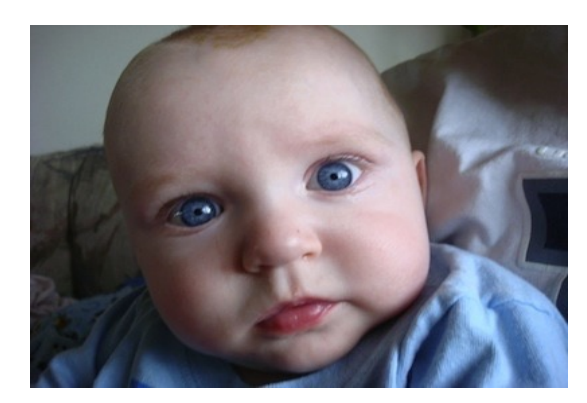

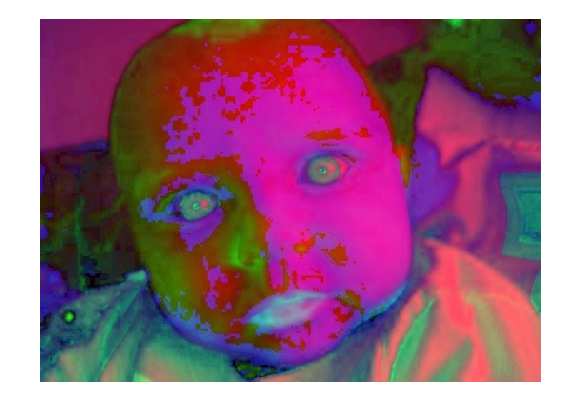

- Módulos imgproc /core
	- Umbralización:
		- cv.**threshold**(**src**, **thresh**, **maxval**, **type** [, **dst** ]) → retval, dst
			- **type**:
				- cv.**THRESH\_BINARY,**
				- cv.**THRESH\_BINARY\_INV**
				- cv.**THRESH\_TRUNC**
				- cv.**THRESH\_TOZERO**
				- cv.**THRESH\_TOZERO\_INV**
			- **maxval:** valor alto de salida (BINARY)
			- **Cálculo umbral automático:**
				- **(+ cv.THRESH\_OTSU)**

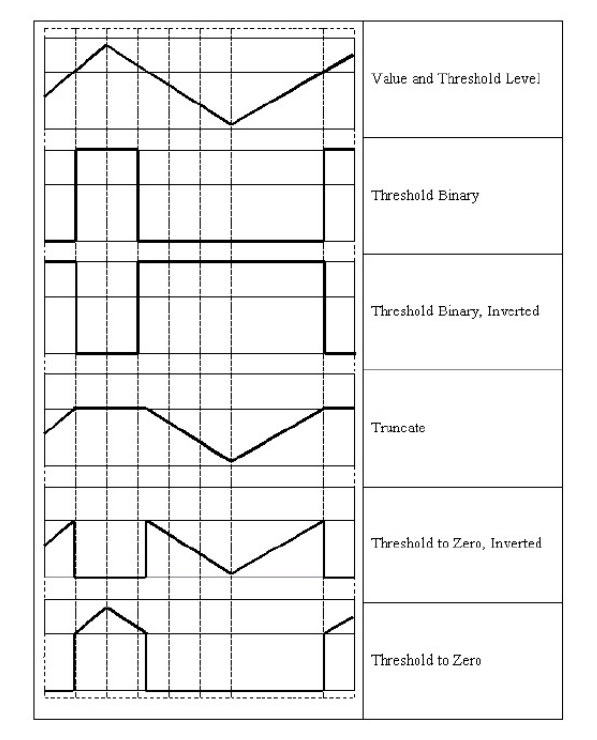

- cv.**inRange** (**src**, **lowerb**, **upperb** [, **dst** ]) → dst
	- **lowerb, upperb:** pueden ser imágenes, escalares o vectores

 $dst(I) = lowerb(I)<sub>0</sub> \leq src(I)<sub>0</sub> \leq upperb(I)<sub>0</sub>$ 

- Módulo imgproc
- Funciones:
	- Morfología:
		- cv.**erode**( **src**, **kernel** [, **dst** [, **anchor**=(-1,-1) [, **iterations**=1 [, **borderType** [, **borderValue**]]]]])  $\rightarrow$  dst
		- cv.**dilate**( **src**, **kernel** [, **dst** [, **anchor** [, **iterations** [, **borderType** [, **borderValue**]]]]]) → dst
		- cv.**morphologyEx**( **src**, **op**, **kernel** [, **dst** [, **anchor** [, **iterations** [, **borderType** [, **borderValue**]]]]])  $\rightarrow$  dst
			- **op**: cv.**MORPH\_OPEN**, cv.**MORPH\_CLOSE**, cv.MORPH\_GRADIENT, cv.MORPH\_TOPHAT, cv.MORPH\_BLACKHAT

**kernel**: cv.**getStructuringElement**( **shape**, **ksize** [, **anchor**= (-1,-1)]). → retval

**shape**: cv.**MORPH\_CROSS,** cv.**MORPH\_RECT,** cv.**MORPH\_ELLIPSE ksize:** (w, h)

- Operaciones lógicas:
	- cv.**bitwise** and(  $\text{src1}, \text{src2}$  [,  $\text{dst}$  [,  $\text{mask}=None$ ]])  $\rightarrow$  dst
	- cv. bitwise or(  $\text{src1}, \text{src2}$  [,  $\text{dst}$  [,  $\text{mask}$ =None]])  $\rightarrow$  dst
	- cv. bitwise  $\textbf{xor}(\textbf{ src1}, \textbf{ src2}$  [,  $\textbf{dst}$  [,  $\textbf{mask}=None$ ]])  $\rightarrow \text{dst}$
	- cv.**bitwise not**(  $\text{src1}, \text{dst}$  [,  $\text{mask}=None$ ]])  $\rightarrow$  dst

- Módulo imgproc
	- Momentos:
		- cv.**moments** ( **array** [, **binaryImage** =False] ) → moments
			- **array:** np.int32 or np.float32
			- **binaryImage:** bool if True all non-zero image pixels are treated as 1's
			- **moments**: Diccionario {'m00': float,...}
				- spatial moments -> m00, m10, m01, m20, m11, m02, m30, m21, m12, m03
				- $\cdot$  central moments -> mu20, mu11, mu02, mu30, mu21, mu12, mu03;
				- central normalized moments -> nu20, nu11, nu02, nu30, nu21, nu12, nu03
		- cv.**HuMoments**( **moments** [, **hu]**) → hu

$$
m_{ji} = \sum_{x,y} (array(x,y) \cdot x^{j} \cdot y^{i}) \qquad \qquad \bar{x} = \frac{m_{10}}{m_{00}}, \ \bar{y} = \frac{m_{01}}{m_{00}}
$$

$$
\begin{array}{lllllllll} & & & & \mathrm{mu}_{ji}=\sum\limits_{x,y}\left(\mathrm{array}(x,y)\cdot(x-\bar{x})^j\cdot(y-\bar{y})^i\right) & & & \mathrm{nu}_{ji}=\frac{\mathrm{mu}_{ji}}{\mathrm{m}^{(i+j)/2+1}}.\\ & & & & \mathrm{hu}[1]=(\eta_{20}-\eta_{02})^2+4\eta_{11}^2 & & & \\ & & & \mathrm{hu}[2]=(\eta_{30}-3\eta_{12})^2+(3\eta_{21}-\eta_{03})^2 & & \\ & & & & \mathrm{hu}[3]=(\eta_{30}+\eta_{12})^2+(\eta_{21}+\eta_{03})^2 & & \\ & & & & \mathrm{hu}[4]=(\eta_{30}-3\eta_{12})(\eta_{30}+\eta_{12})[(\eta_{30}+\eta_{12})^2-3(\eta_{21}+\eta_{03})^2]+(3\eta_{21}-\eta_{03})(\eta_{21}+\eta_{03})[3(\eta_{30}+\eta_{12})^2-(\eta_{21}+\eta_{03})^2] & & \\ & & & & \mathrm{hu}[5]=(\eta_{20}-\eta_{02})[(\eta_{30}+\eta_{12})^2-(\eta_{21}+\eta_{03})^2]+4\eta_{11}(\eta_{30}+\eta_{12})(\eta_{21}+\eta_{03}) & & \\ & & & & \mathrm{hu}[6]=(3\eta_{21}-\eta_{03})(\eta_{21}+\eta_{03})[3(\eta_{30}+\eta_{12})^2-(\eta_{21}+\eta_{03})^2]+4\eta_{11}(\eta_{30}+\eta_{12})(\eta_{21}+\eta_{03}) & & \\ & & & & \mathrm{hu}[6]=(\eta_{21}-\eta_{03})(\eta_{21}+\eta_{03})[3(\eta_{30}+\eta_{12})^2-(\eta_{21}+\eta_{03})^2] & & & \\ \end{array}
$$

• Programa base: **e5.py** (partiremos del código de e3b.py)

```
AREA MIN = 1000 # min area
HSV THRESHOLD LOW = [100, 30, 30] # Low and High HSV threshold
HSV THRESHOLD HIGH = [120, 255, 255] # Low and High HSV threshold
```

```
hsv = cv.cvtColor( capture, cv.COLOR_BGR2HSV_FULL ) # transforms to HSV
```

```
hue, sat, intensity = cv.split(hsv)
```
res = cv.**inRange**(hsv, tuple(**HSV\_THRESHOLD\_LOW**), tuple(**HSV\_THRESHOLD\_HIGH**))

```
# morphological filter(opening / closing)
kernel = cv.getStructuringElement(cv.MORPH_CROSS, (3, 3)) # [[0,1,0], [1,1,1], [0,1,0]]
res = cv.morphologyEx(res, cv.MORPH_OPEN, kernel, iterations=2)
res = cv.morphologyEx(res, cv.MORPH_CLOSE, kernel, iterations=2)
```

```
# find contours
edge image = cv.Canny(res, threshold1=50, threshold2=200)
```
# find contours **contours**, hierarchy = cv.**findContours**(edge\_image, cv.**RETR\_EXTERNAL**, cv.**CHAIN\_APPROX\_NONE**)

• Programa base: **e5.py** (partiremos del código de e3b.py)

```
# search for the biggest area contour
id max = 0; area max = 0.0contours filtered = list()
for idx, cnt in enumerate(contours):
  area = cv.contourArea(cnt)
  if area > AREA_MIN:
     contours_filtered.append(cnt)
     if area > area_max:
       id_max = idx; area_max = area
```

```
# Calculates Hu-moments for bigger contour (if any)
if len(contours_filtered) >0:
  m = cv.moments(contours[id_max])
  hu = cv.HuMoments(m)
  # print(f"Hu-moments:{hu.transpose()}")
```
# Draw contours for **idx** in range(len(**contours\_filtered**)): color = np.**random**.**randint**(low=0, high=256, size=3).**tolist**() cv.**drawContours**(**capture**, **contours\_filtered**, **idx**, color, thickness=2, lineType=cv.**LINE\_AA**)

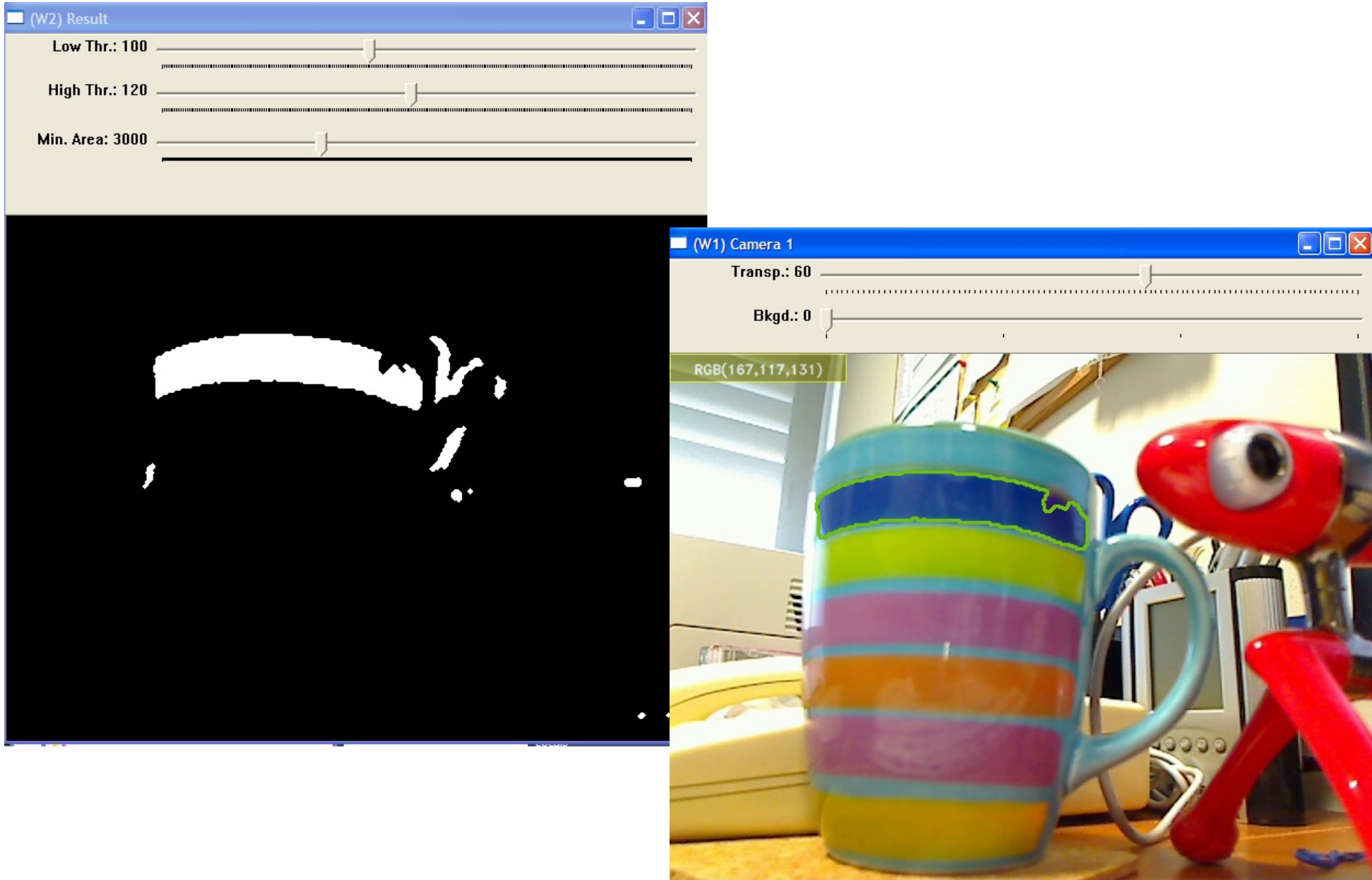

# EJERCICIO 5b

#### Segmentación de regiones por Color

• Incorporar al ejemplo previo el procesamiento del convexHull para la detección de formas

#### • **Convex Hull**: envolvente convexa

- cv.**convexHull** (**points** [, **hull** [, **clockwise** =False [, **returnPoints**=True]]]) → hull
	- **points:** ndarray(npc,1,2) (un solo contorno)
	- **hull: (2 opciones):**
		- **returnPoints**=**True:** Contorno (puntos)**:** ndarray(nph,1,2)
		- **returnPoints**=**False:** Índices de los puntos del contorno: lista de enteros. ndarray(nph,1)
- cv::**convexityDefects** (**contour**, **convexhul** [, **convexityDefects**]) → convexityDefects
	- **convexhull :** Índices del contorno: lista de enteros
	- **convexityDefects** : ndarray(nph,1,4) : (start index, end index, farthest pt index, fixpt depth)

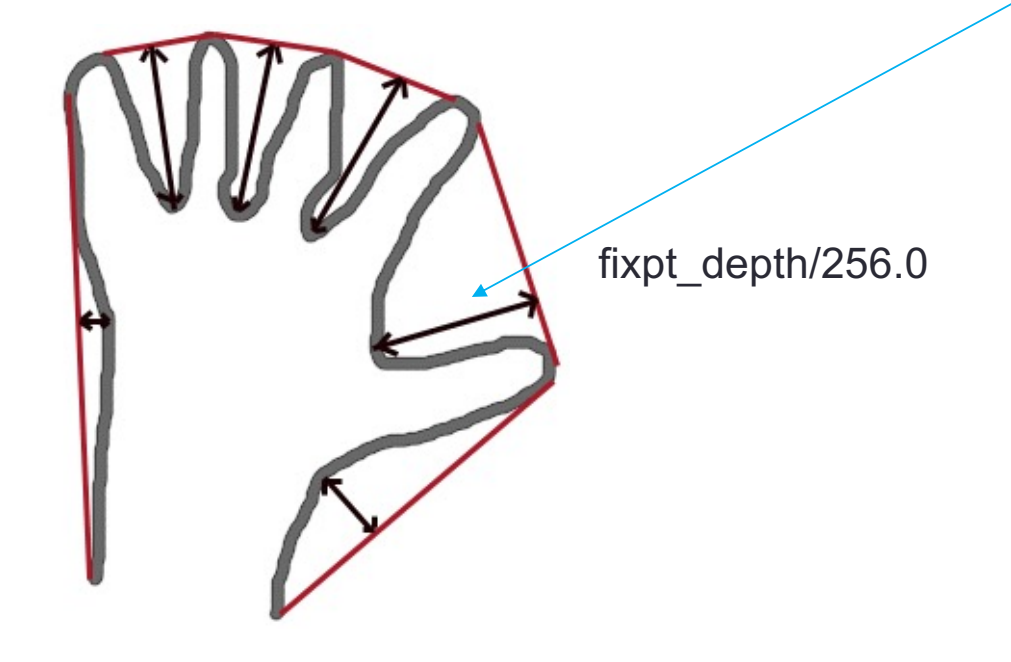

- Programa base: **e5b.py** (partiremos del código de e5.py)
	- LUT:
		- cv. **LUT** $(\text{src}, \text{lut}[\text{, dst}]) \rightarrow \text{dst}$  $dst(I) \leftarrow lut(src(I))$
		- cv.**merge**(mv [, dst]) → dst combina una tupla de imágenes en una imagen en color **mv:** input vector of matrices to be merged; all of the same size and the same depth.

# Normalize HUE channel (selected hue value in the middle(128)) **HUE CENTER** = 10 # Hue valued to be centered in HUE normalization

```
lookUpTable = np.zeros(256, dtype=np.uint8)
for i in range(len(lookUpTable)):
  lookUpTable[i] = (i+128-HUE_CENTER) % 256
```

```
hue = cv.LUT(hue, lookUpTable)
```
**hsv** = cv.**merge**((hue, **sat**, **intensity**)) # Hue shifted HSV image for inRange segmentation

res = cv.**inRange**(hsv, tuple(HSV\_THRESHOLD\_LOW), tuple(HSV\_THRESHOLD\_HIGH))

- Programa base: **e5b.py** (partiremos del código de e5.py)
- Calcula Convex Hull, visualiza contorno y Convex-Hull:

```
# Calculates Convex Hull of the bigest contour (if any)
if len(contours_filtered)>0:
  # Convex Hull indexes clockwise
  convexhull = cv.convexHull(contours[id_max], clockwise=True, returnPoints=False)
  convexitydefects = cv.convexityDefects(contours[id_max], convexhull)
  # calculates mean of convexity defects
  convexity = 0.0 # covexity shape descriptor (mean of convexity defects)
  for item in convexitydefects:
    convexity += item[0,3]/256.0
  convexity /= len(convexitydefects)
  print(f"Convexity Defect: {convexity}")
```
# Bold Draw bigger contour and convexhull if len(**contours\_filtered**)>0: cv.**drawContours**(dispImage, **contours**, **id\_max**, (0, 255, 0), thickness=1, lineType=cv.LINE\_AA) # Draws convex hull for the biggest contour for id in convexhull[:-1,0]: cv.**line**(dispImage, tuple(**contours**[id\_max][id,0,:]), tuple(**contours**[id\_max][id+1,0,:]), (0, 0, 255), thickness=2, lineType=cv.LINE\_AA)